## CODICI SEGRETI

VALOROSO GUERRIERO,

nelle tue mani lascio i codici ancestrali che, saggiamente impiegati, ti aiuteranno a raggiungere la gloria sul campo di **BATTAGLIA.** 

## **Come attivare i codici segreti**

PREMI IL TASTO Invio IN QUALSIASI MOMENTO della missione.

INTRODUCI IL CODICE NELLA FINESTRA DEI messaggi che appare al centro dello schermo e premi Invio per confermarlo.

Ricorda che devi introdurre i codici in lettere minuscole.

CONQUISTE

SSANDROM

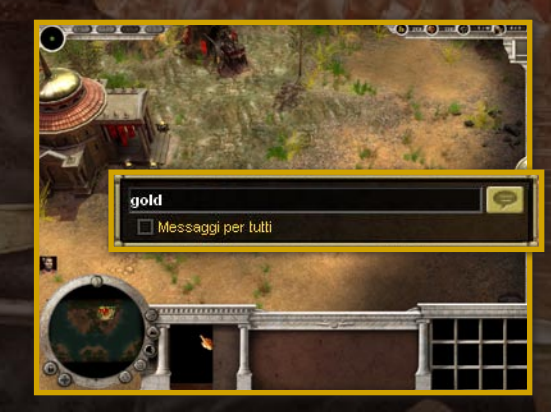

**FX** 

£

7

MAGNO

PC DVD

- gold PORTA LE TUE RISERVE D'ORO A 25.000 UNITÀ.
- ore Incrementa le tue riserve di minerale a 25.000 unità.
- win TI CONCEDE LA VITTORIA NELLA MISSIONE IN CORSO.